# Funktsiooni nullkohtade leidmine graafiliselt

Funktsioooni nullkohtadeks nimetatakse neid argumendi väärtusi, mille korral funktsiooni väärtus on null. Nullkontade hulka tähistatakse sümboliga  $X_0$ .

Funktsiooni ( ) graafikul tähendavad funktsiooni nullkohad **lõikekohti − teljega**.

Selleks, et määrata funktsiooni nullkohti joonise järgi, tuleb graafikult leida neid x-i väärtusi, mille korral  $y =$ 0. Ehk teisiti leiame millistes punktides graafik lõikab x-telge, nende punktide abstsisside (ehk x-ide) väärtusi nimetamegi funktsiooni nullkohtadeks. Näiteks funktsiooni graafik lõikab x-telge kahes punktis (x<sub>1</sub>; y<sub>1</sub>) ja (x<sub>2</sub>;  $y_2$ ), sellel funktsioonil on kaks nullkohta  $x_1$  ja  $x_2$ .

### **Näide 1**

Graafikult loeme, et funktsioon lõikab x-telge punktides (−1; 0), (1; 0) ja (3; 0).

Seega funktsioonil on 3 nullkohta: on −1; 1; 3.

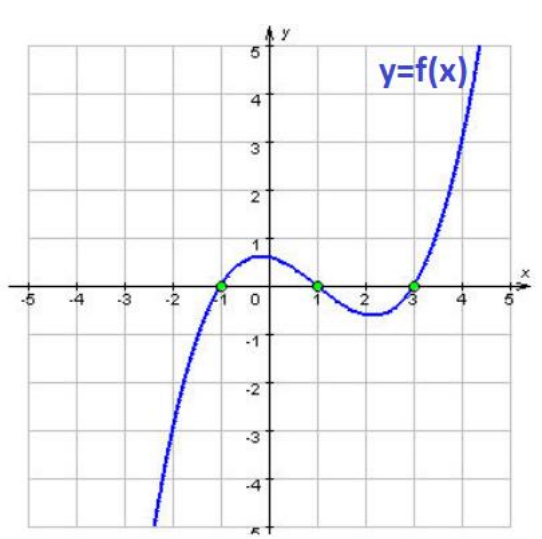

### Seda saab tähistada ka nii  $X_0 = \{-1; 1; 3\}.$

#### **Näide 2**

NB! Joonise järgi nullkohtade leidmine ei ole täpne. Näiteks alljärgneval joonise abil ei ole võimalik täpselt määrata nullkohti. Saame ainult ligikaudselt oletada.

Funktsiooni nullkohad võivad olla −3; −0,1; 3,5; 5,8; 9,1, aga võib olla hoopis −3,02; 0; 3,4; 5,8; 9,12 jne.

Kui jooniselt paistab, et tegemist on täisarvulise nullkohaga, ka siis, me ei või kindel olla. Näiteks nullkoha  $x = -3$  kohta me ei või 100% kindlusega öelda, et see on täpselt −3. Võib olla see on −3,00001 või −3,05.

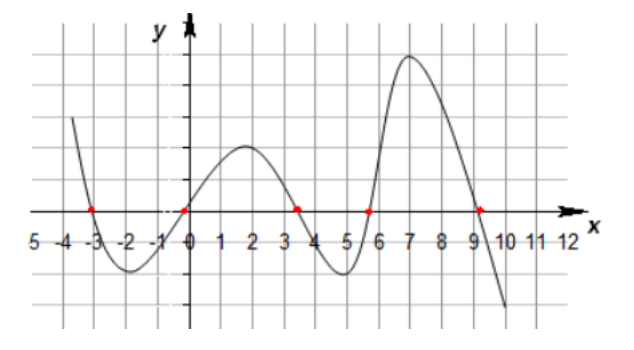

# Funktsiooni nullkohtade leidmine ilma graafikuta (ehk algebralaselt)

Selleks, et leida funktsiooni  $f(x)$  nullkohti 100% täpsusega, tuleb lahendada võrrand:

$$
f(x) = 0
$$

#### **Näide 3**

Leiame funktsiooni  $f(x) = 10x^2 - 6x - 16$ .

Kui alustame joonisest (näiteks joonestame programmiga Geogebra), saame järgmise pildi:

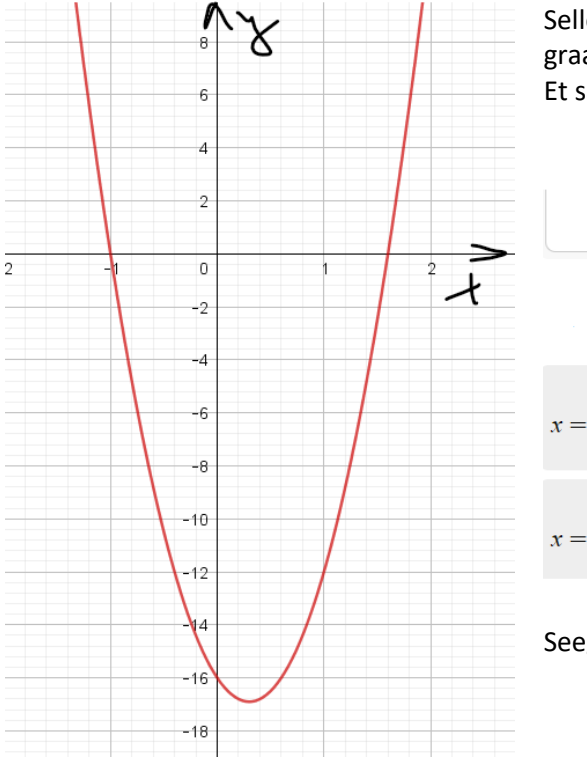

Selle pildi järgi on raske öelda, millistes punktides täpselt lõikab graafik x-telge. Me võime ainult oletada ja nimetada ligikaudselt. Et saada täpne vastus kätte tuleb lahendada võrrand:

$$
10x^{2} - 6x - 16 = 0
$$
\n
$$
x_{1, 2} = \frac{-b \pm \sqrt{b^{2} - 4ac}}{2a}
$$
\n
$$
a = 10, b = -6, c = -16: \quad x_{1, 2} = \frac{-(-6) \pm \sqrt{(-6)^{2} - 4 \cdot 10(-16)}}{2 \cdot 10}
$$
\n
$$
x = \frac{-(-6) + \sqrt{(-6)^{2} - 4 \cdot 10(-16)}}{2 \cdot 10}:\quad \frac{8}{5}
$$
\n
$$
x = \frac{-(-6) - \sqrt{(-6)^{2} - 4 \cdot 10(-16)}}{2 \cdot 10}:\quad -1
$$

Seega funktsiooni nullkohad on  $x=\frac{8}{5}$  $\frac{6}{5}$  = 1,6 ja  $x = -1$